# **Summary**

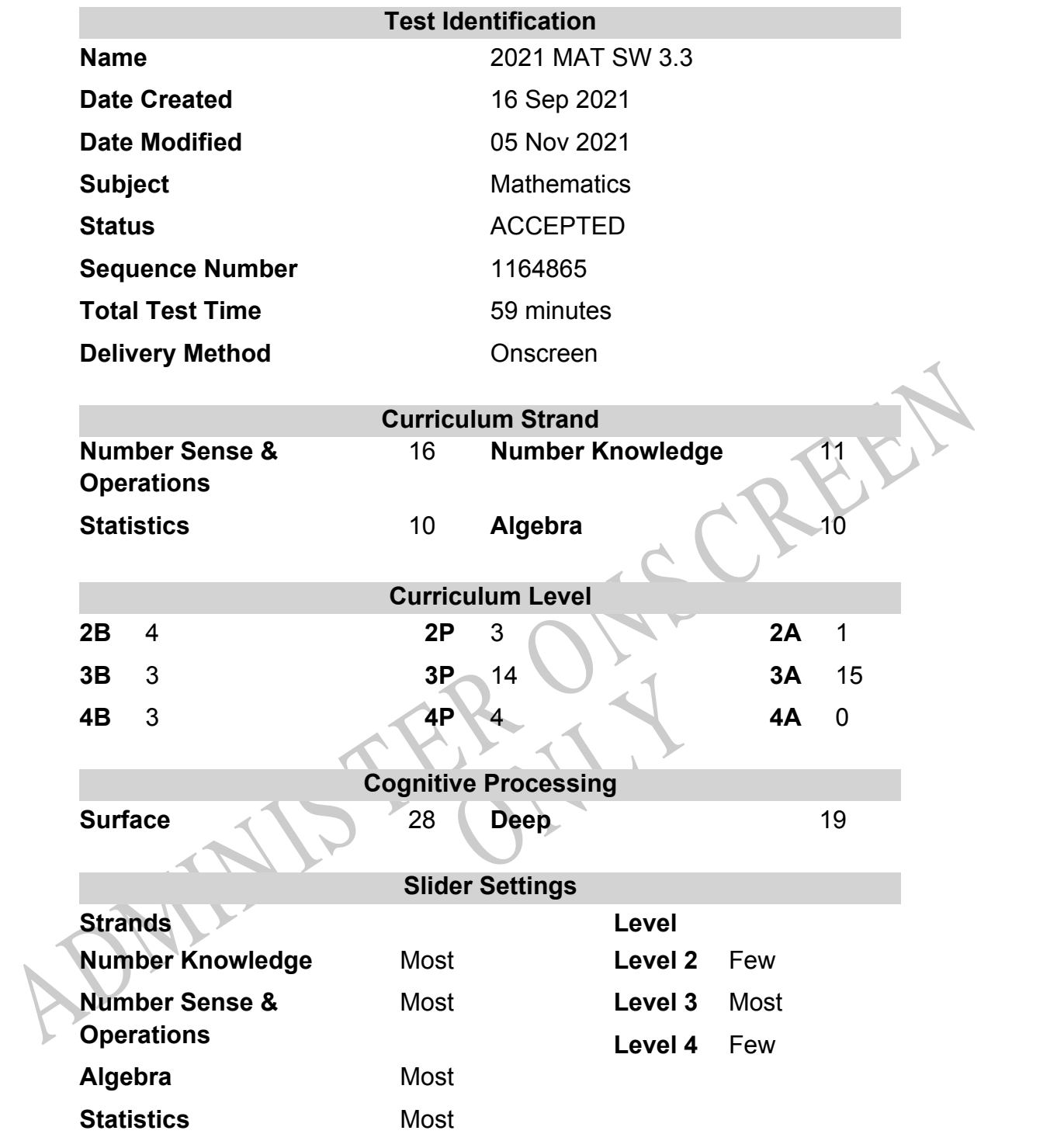

# **Marking Guide : 2021 MAT SW 3.3**

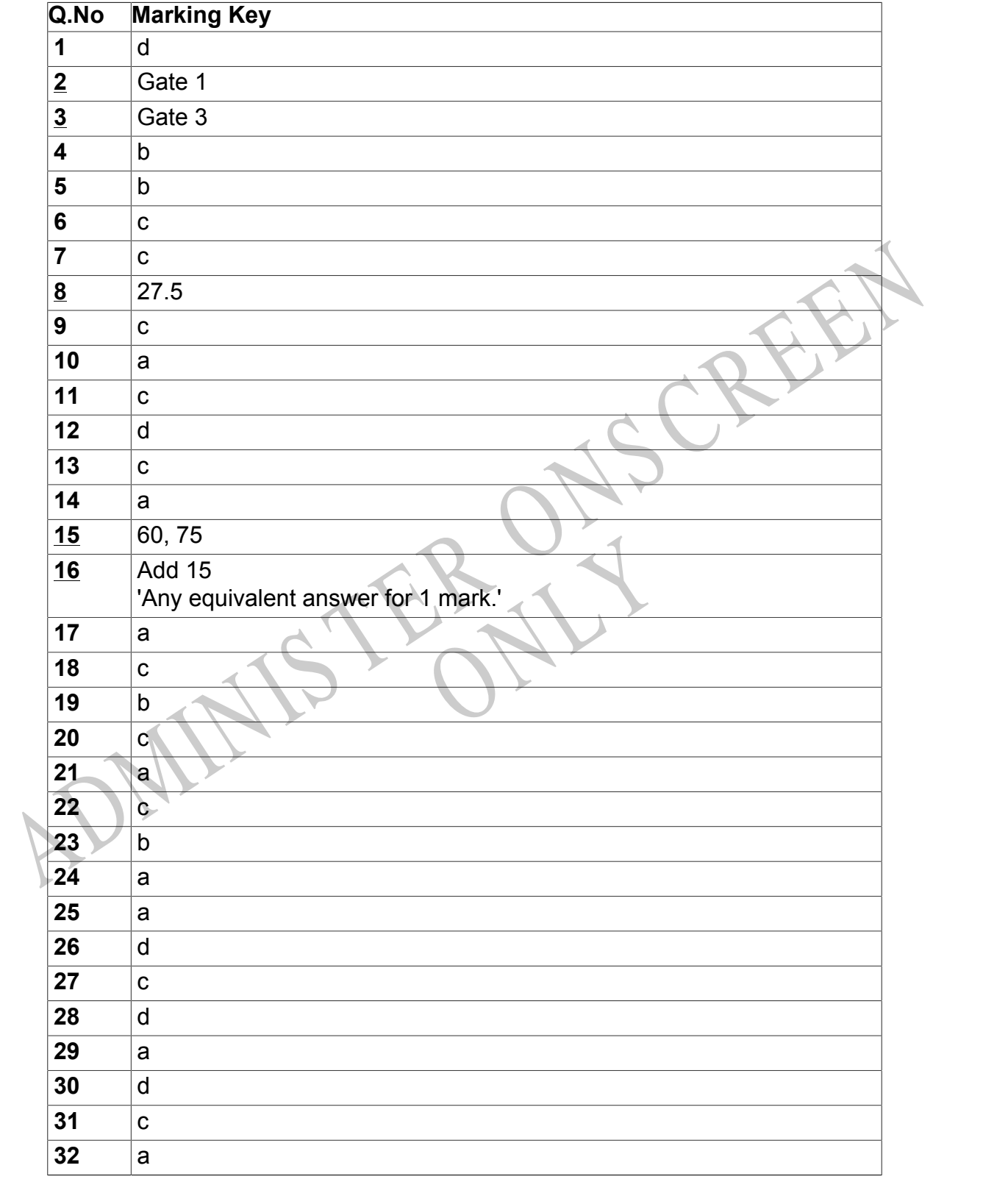

Instructions

**Questions Not Answered:** Enter a dash (-).

**Underlined Questions** e.g. **10** :Use teacher judgement. Give 1 if answer matches marking guide (unless otherwise instructed). For incorrect answers give 0 (zero).

**All other Questions:** Enter the response chosen by the student using letters. For example, 'a' for the first option; 'b' for the second option; 'c' for the third option and so on.

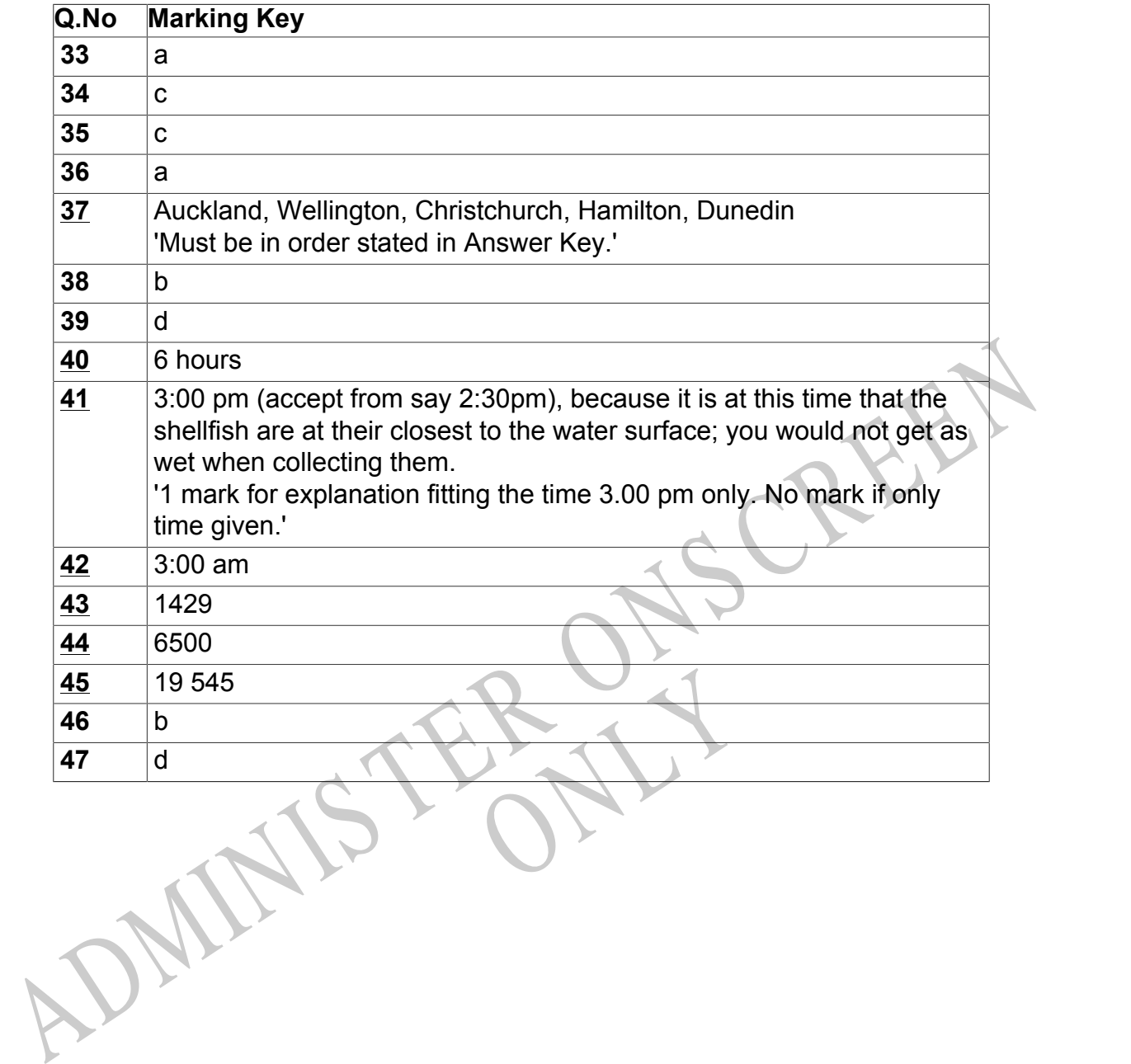

Instructions

**Questions Not Answered:** Enter a dash (-).

**Underlined Questions** e.g. **10** :Use teacher judgement. Give 1 if answer matches marking guide (unless otherwise instructed). For incorrect answers give 0 (zero).

**All other Questions:** Enter the response chosen by the student using letters. For example, 'a' for the first option; 'b' for the second option; 'c' for the third option and so on.

Choose a circle to show how much each sentence is Very Unlike Like Me Very Unlike Me Like Me like you Me<br>1 1 2 3 4 **01.** I like maths at school.  $\bigcirc$  $\bigcirc$  $\bigcirc$  $\bigcirc$ **02.** I am good at maths. **03.** My teacher thinks I am good at maths. **04.** My family/whānau think I am good at maths. 15. Lenjoy doing maths in my own time (not at<br>chool).<br>GEL Lenjoy doing things in maths that I haven't tried<br>effore.<br>ADMINIS TER CALL **05.** I enjoy doing maths in my own time (not at school). **06.** I enjoy doing things in maths that I haven't tried before.RYS

# **Practice Questions**

These practice questions are to help you understand how to show your answer for different types of questions.

**P01.** Who is holding a card with an even number on it?

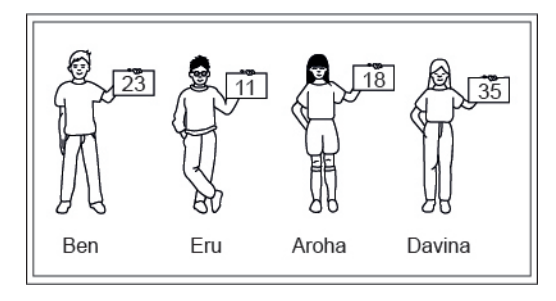

- Ben
- Eru
- Aroha
- Davina
- **P02.** Complete this number pattern.

 $\overline{\phantom{a}}$ 

- $2, 4, \_\_\_\_\_\_$ , 10
- **P03.** What fraction of this circle is shaded?

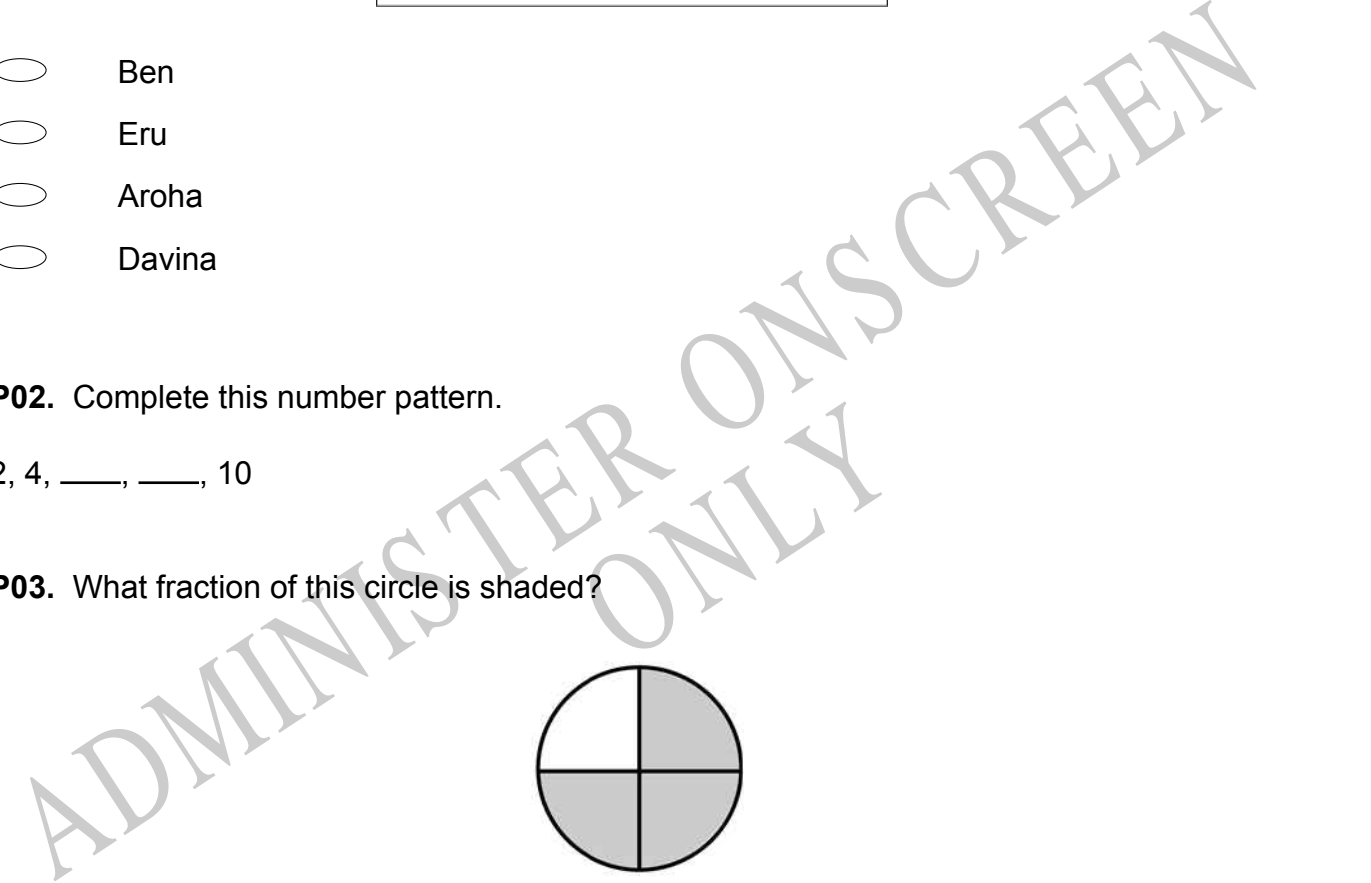

**P04.** Match the sentence with the correct shape.

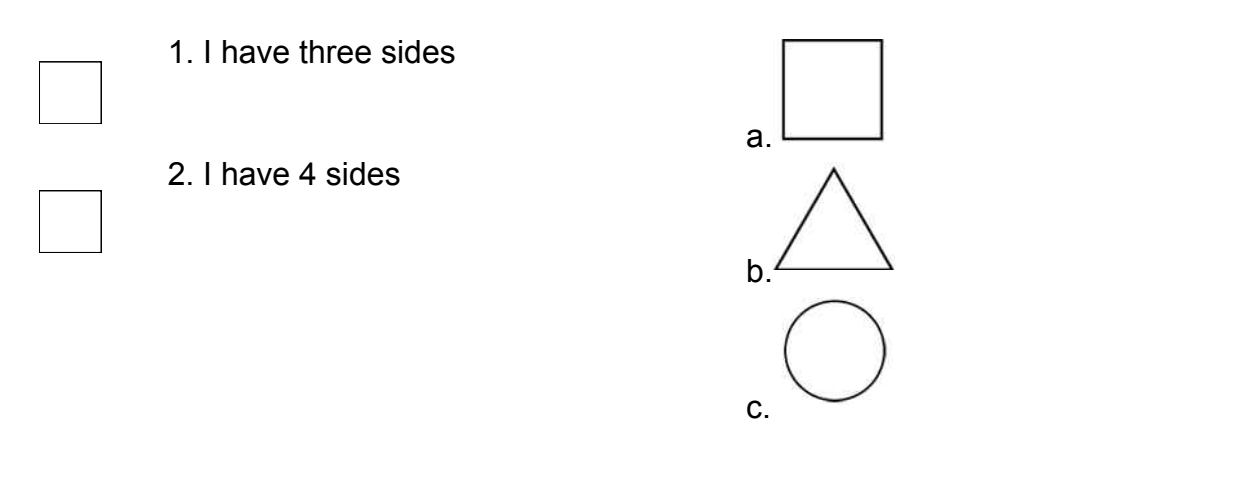

**P05.** Which numbers make this number sentence **TRUE**?

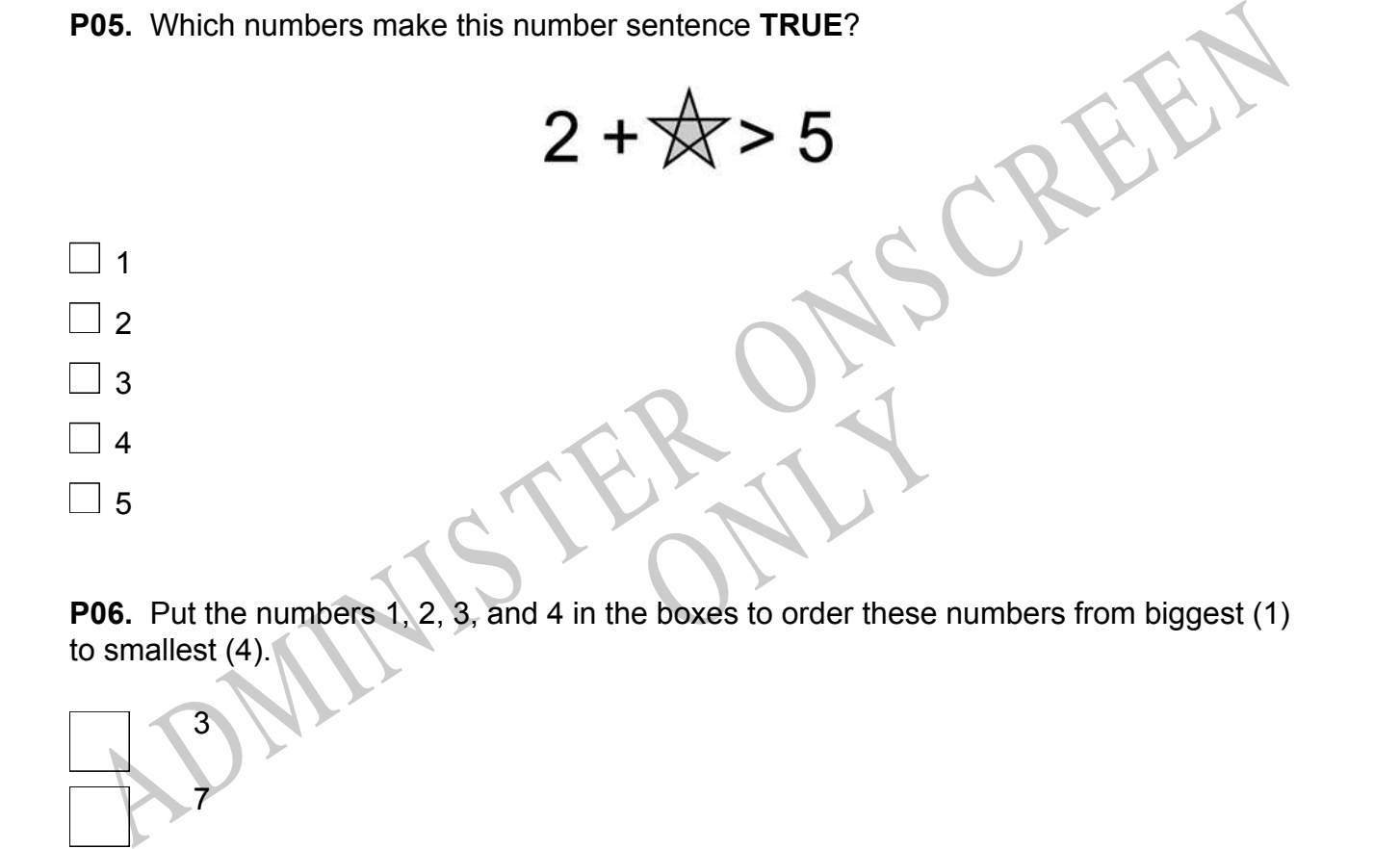

to smallest (4).

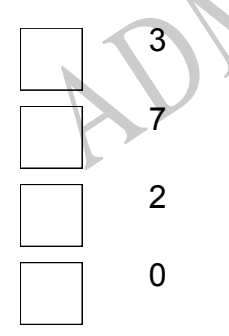

**P07.** Select whether the following statements are True or False.

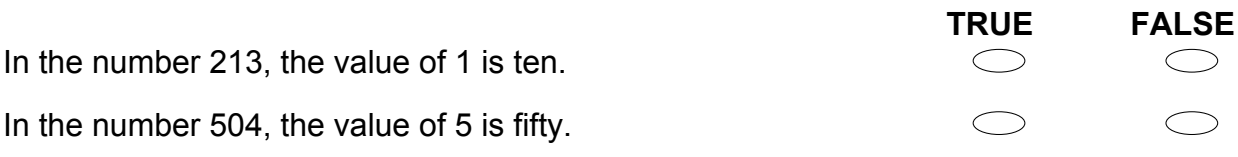

ADMINISTER ONS CREEN RYS

**01.** This graph shows the CD sales for one day. Look at the CDs that sold the most. How many were sold?

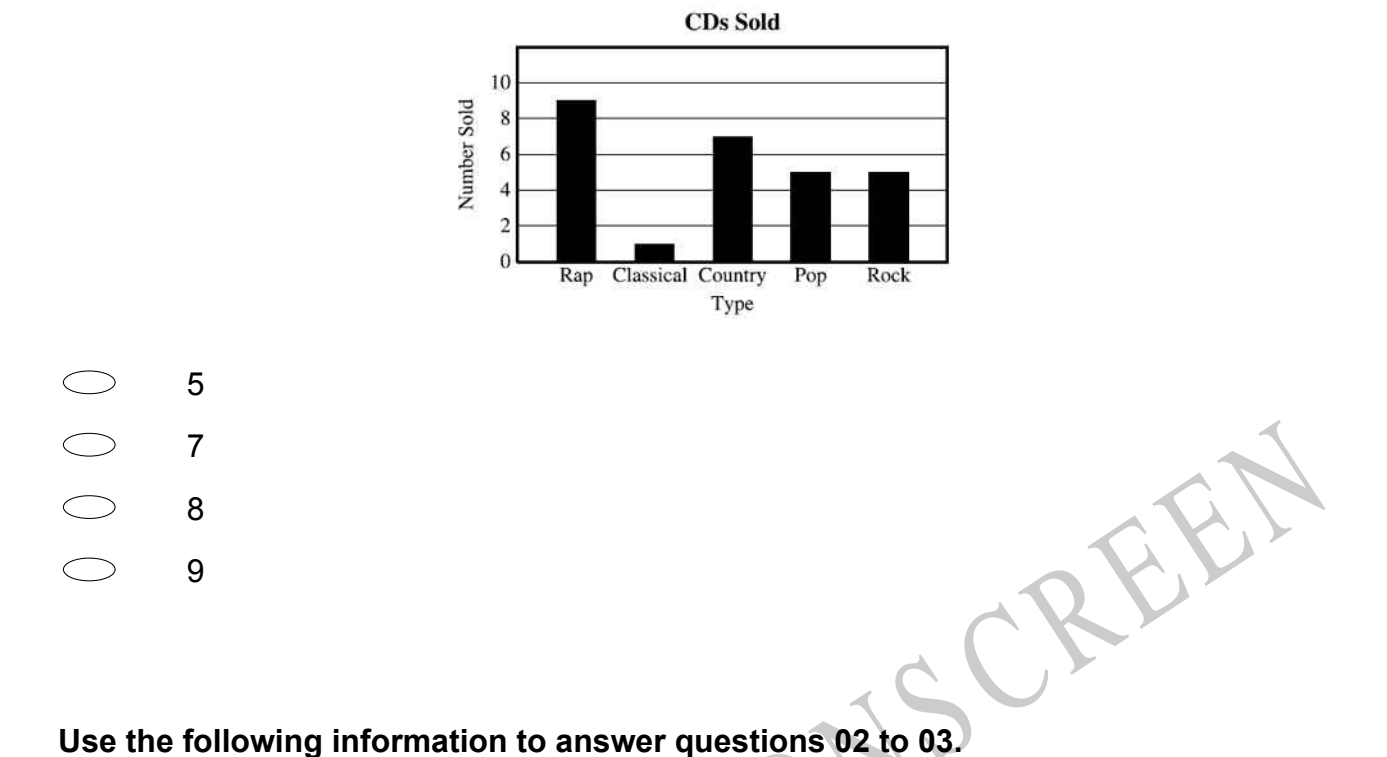

These are the gateways to an amusement park. Each gate shows the number of people who have visited during one year.

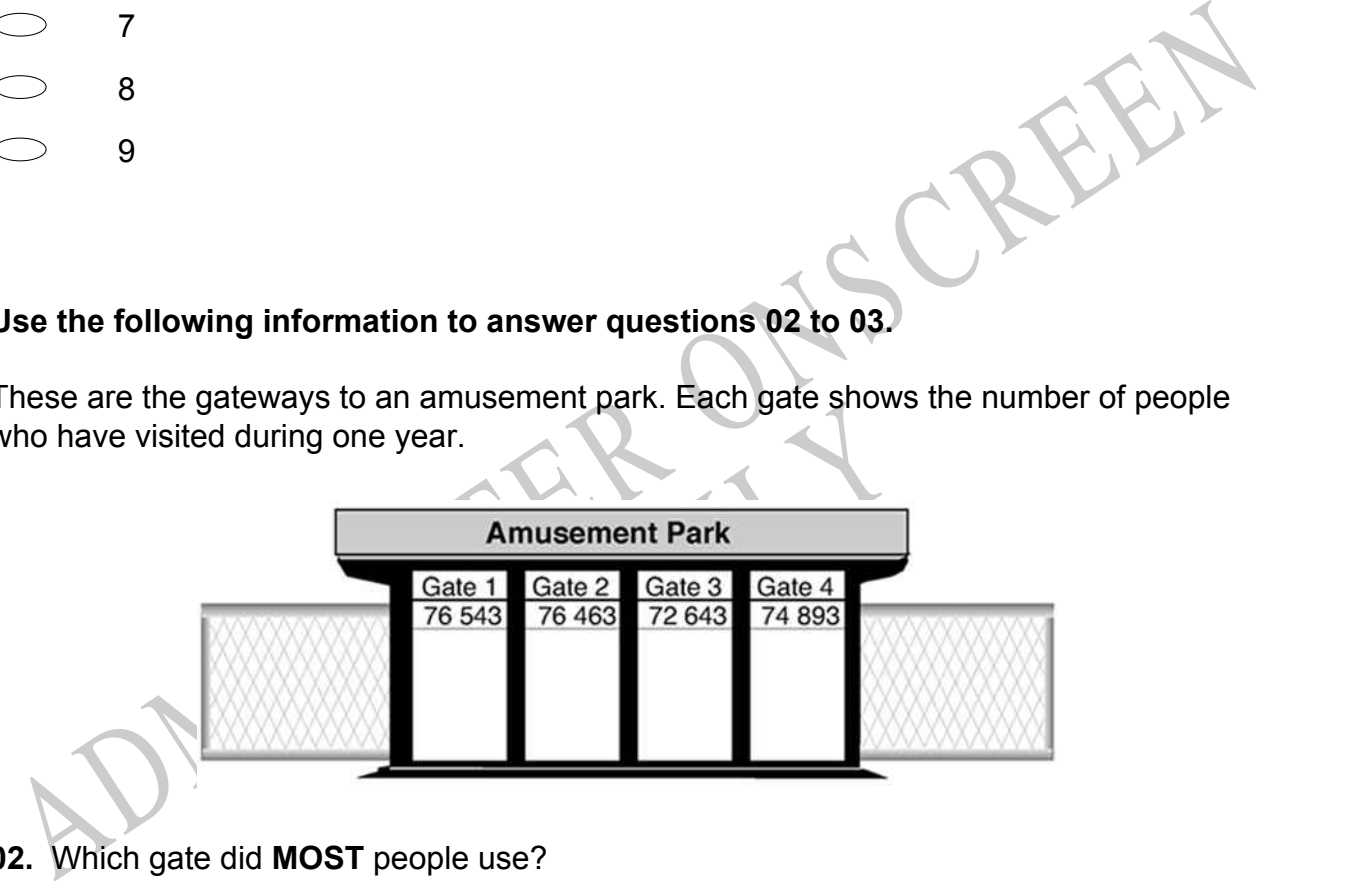

**02.** Which gate did **MOST** people use?

**03.** Which gate did the **LEAST** number of people use?

**04.** Which means seven hundred thousand five hundred ninety-two?

- $\bigcirc$ 70 592  $\circlearrowright$ 700 592
- $\circ$ 705 920
- $\bigcirc$ 7 005 920

**05.** Which set of numbers is in order from greatest to least?

- 147, 163, 234, 275
- 275, 234, 163, 147
- $275, 163, 234, 147$
- 163, 275, 234, 147
- **06.** What fraction of the group of stickers is apple stickers?

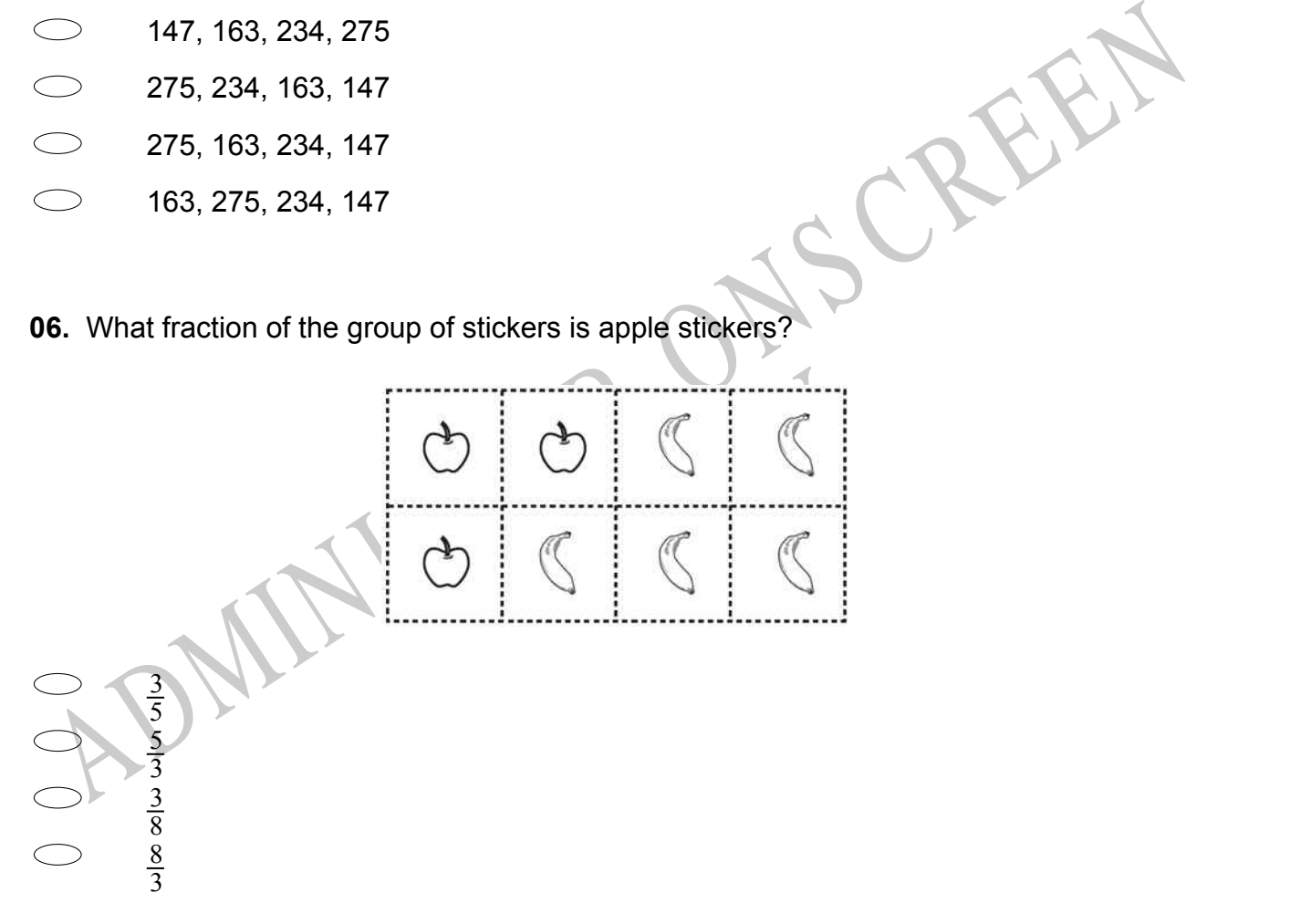

**07.** Each small square (cube) below is equal to 1. There are 10 small squares in each strip. There are 100 small squares in each large square. What number is shown?

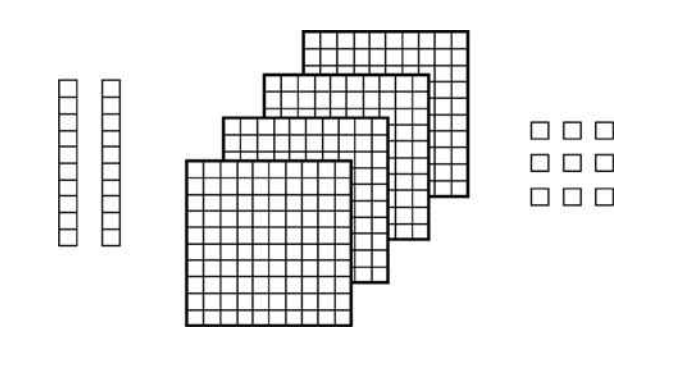

- 4029
- 492
- 429
- 249

**08.** Tama spent \$12.50 and had \$15 left.

How much did he start with?

 $$$ 

492<br>
429<br>
429<br> **DB.** Tama spent \$12.50 and had \$15 left.<br>
How much did he start with?<br>
ADMINIS The book?<br>
ADMINIS The book?<br>
Which number sentence would Kere use to find the number of pages she must read to<br>
N = number of Next best and that has 130 pages.<br>The find the number of pages she **09.** Kere has read the first 78 pages in a book that has 130 pages. Which number sentence would Kere use to find the number of pages she must read to finish the book?

(N = number of pages to be read)

 $130 + 78 = N$  $N - 78 = 130$  $130 - 78 = N$  $\bigcirc$  $130 \div 78 = N$  **10.** The picture shows the flowerpots in which Kevin will plant flower seeds. He needs 3 seeds for each pot.

Which of the following number sentences shows how many seeds Kevin will need for all of the pots?

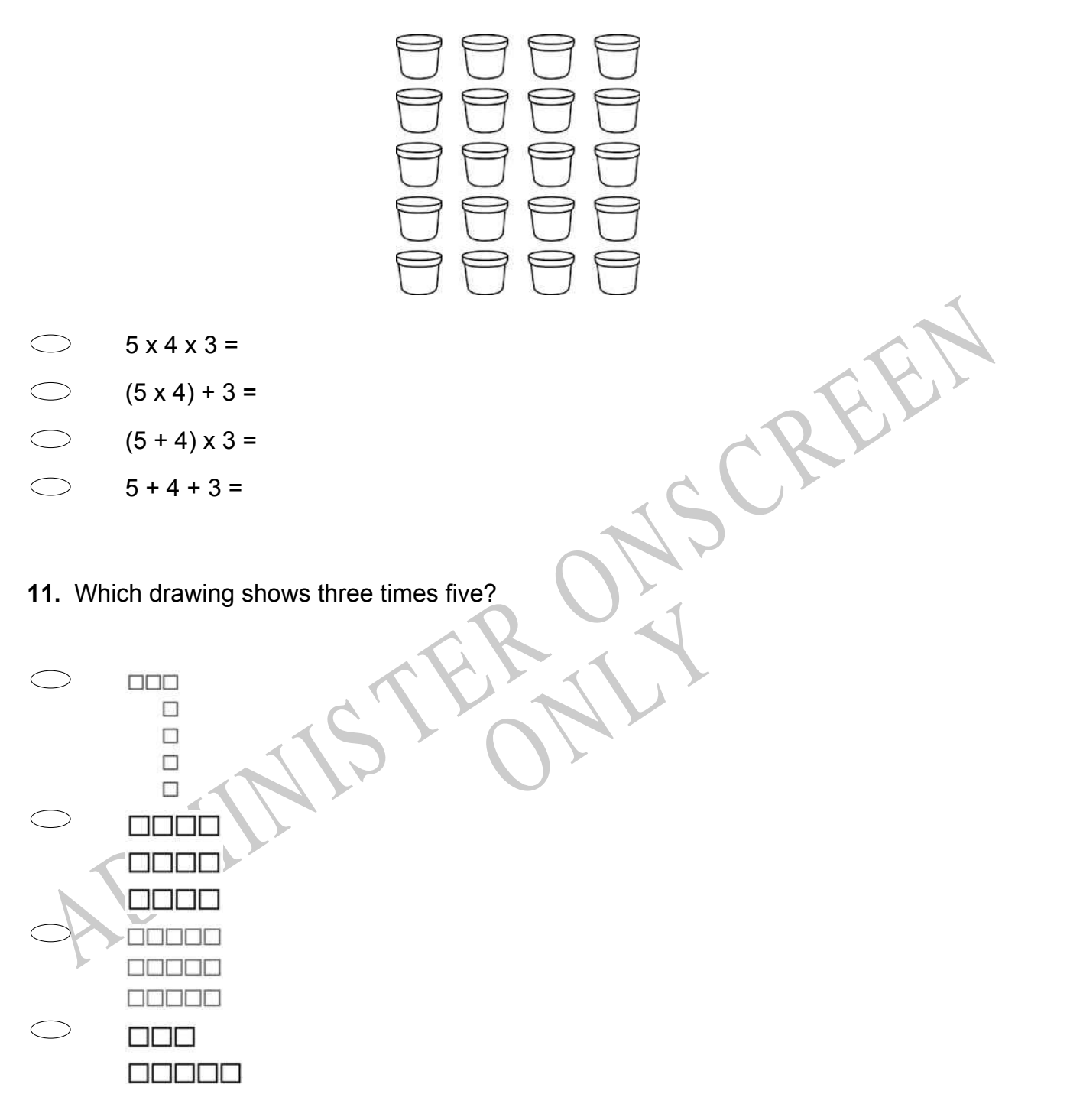

**12.** A mother dog and her three puppies weigh a total of 32 kilograms. The mother dog's weight equals the weight of the three puppies together. What is the weight of the mother dog?

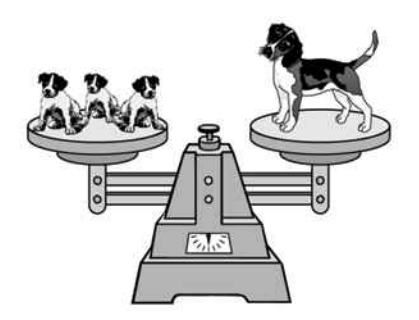

- 4 kilograms
- 8 kilograms
- 12 kilograms
- 16 kilograms

**13.** The line plot below shows how students scored on last week's vocabulary test. How many students scored 95 or higher on the test?

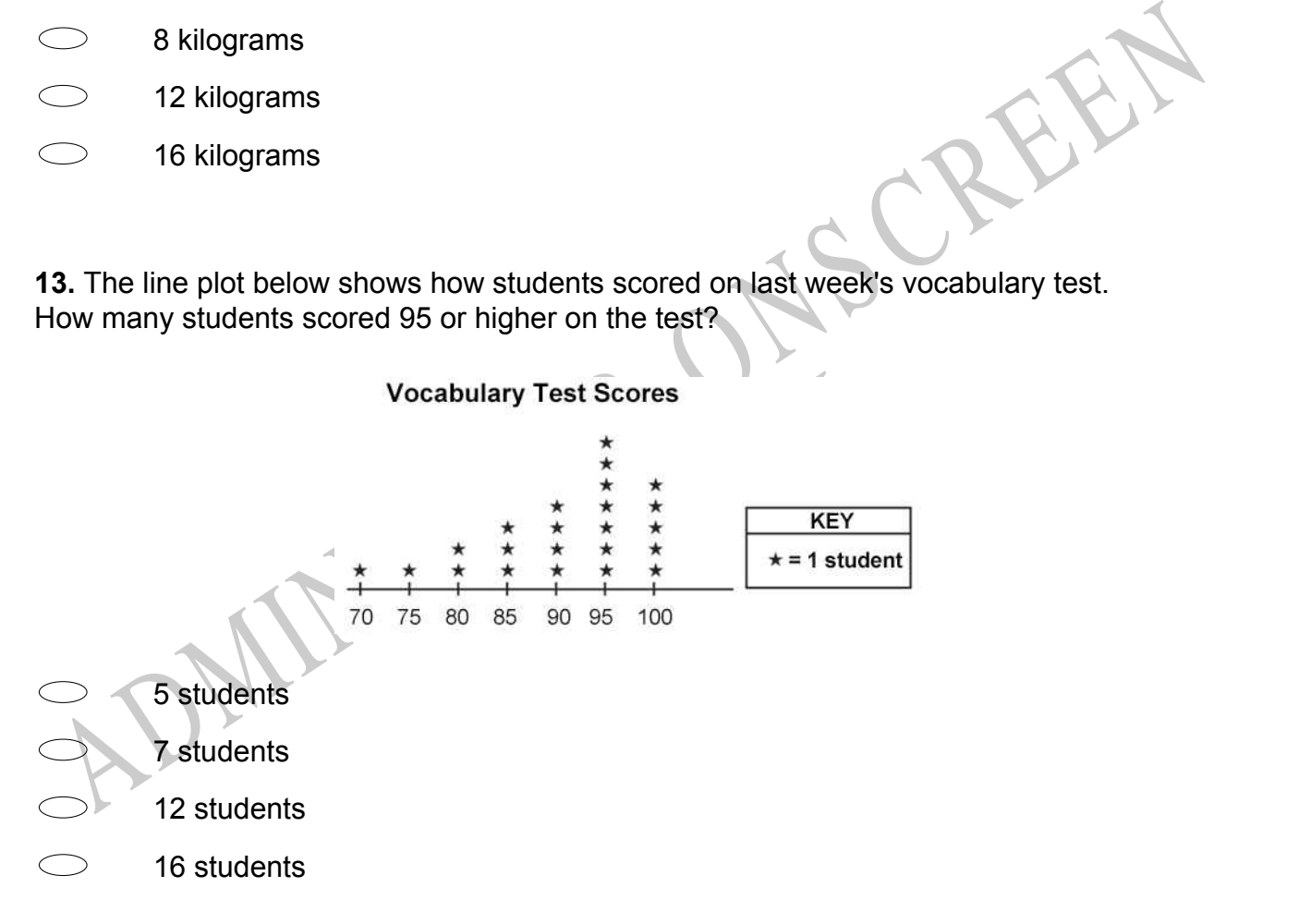

**14.** The figure below is shaded to represent a decimal.

Which of the following groups is shaded to represent a fraction with the same value as the decimal represented below?

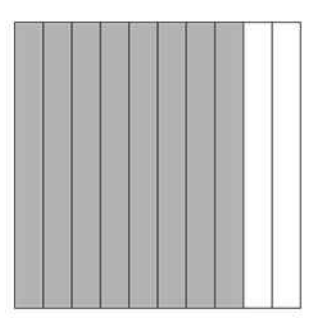

- 
- 
- 
- 

# ONLY 1910 **Use the following information to answer questions 15 to 16.**

- $30, 45, \underline{\hspace{1cm}} , \underline{\hspace{1cm}} , 90$
- **15.** Complete this number pattern.
- ADMINISTRATION<br>
ADMINISTRATION<br>
ADMINISTRATION<br>
USE the following information to answer questions 15 to 16.<br>
16. Complete this number pattern.<br>
16. What is the rule for this pattern?<br>
16. What is the rule for this pattern?  $30, 45, \_\_\_\_\_$ ,  $\_\_\_\_$
- **16.** What is the rule for this pattern?

End of Section

**17.** The line plot below shows the number of books each student in Marcia's class read over the summer.

How many more students read exactly 3 books than students who read exactly 7 books?

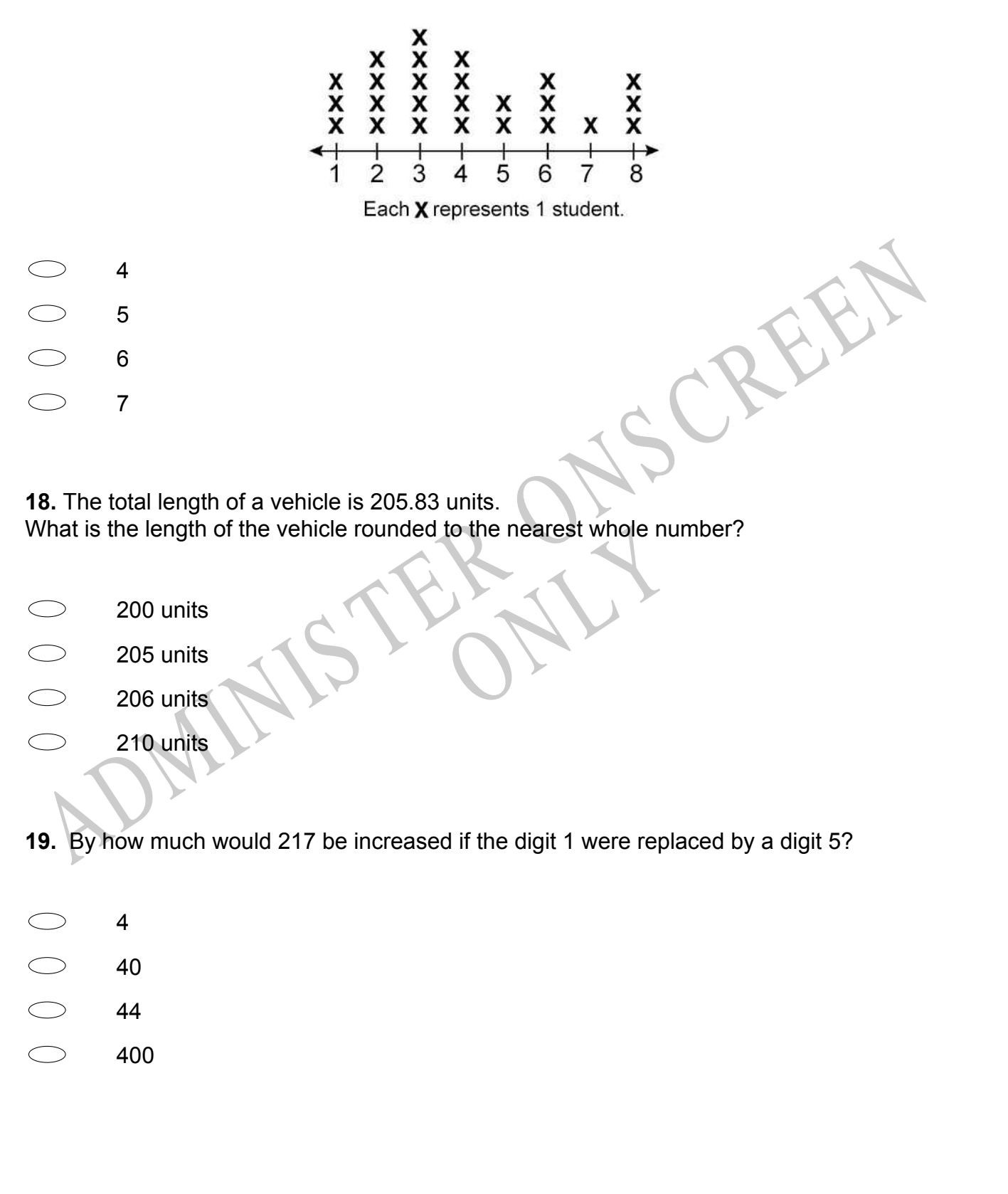

# **Number of Books Read**

**20.** The total cost for Patsy to attend 9 days of arts and crafts camp was \$306. The cost for each day of camp is the same.

What was the cost for each day of arts and crafts camp?

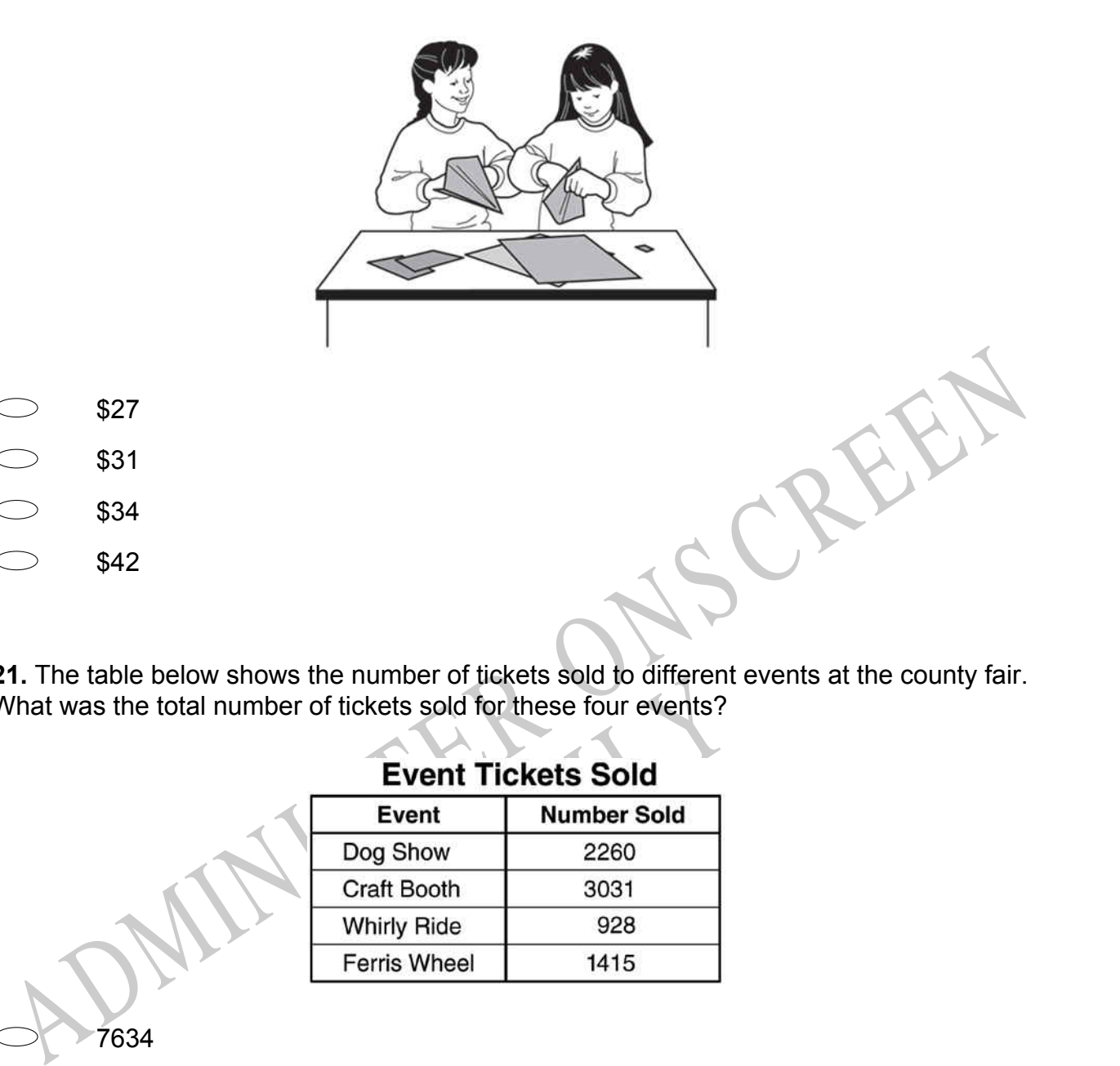

**21.** The table below shows the number of tickets sold to different events at the county fair. What was the total number of tickets sold for these four events?

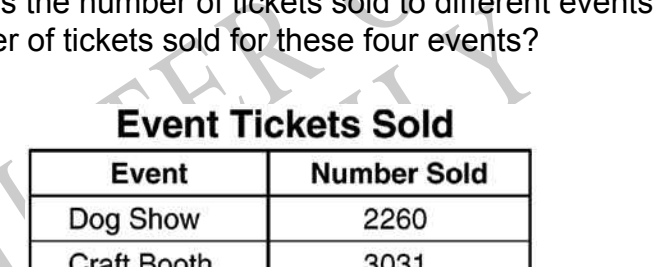

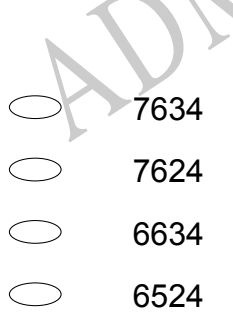

**22.** Bill is 42 inches tall. Tom is twice as tall as Bill. How tall are the two boys together?

- $\bigcirc$ 72 inches
- $\bigcirc$ 84 inches
- $\bigcirc$ 126 inches
- $\bigcirc$ 168 inches

**23.** Which of the following statements is **TRUE**?

- 83 521 > 85 432
- B 35 521 85 432<br>
S 85 383 85 338<br>
S 4736 57 463<br>
ADMINISTER ONS 85 383 > 85 338
- 53 785 > 53 875
- 54 736 > 57 463

RYS

# **24.** Part A represents the number 1. What number is represented by Part B?

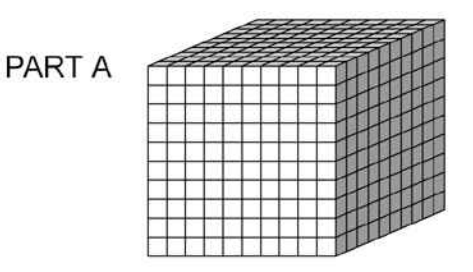

# PART B

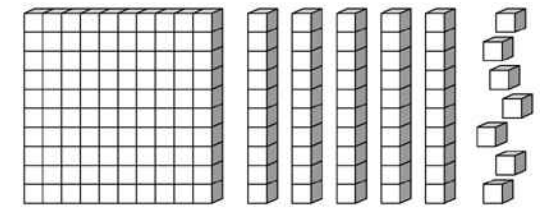

- 0.157
- 0.175
- 0.517
- 0.571

0.157<br>
0.571<br>
ADMINISTRIP 0.571<br>
ADMINISTRIP WEEKS does Kirstin need to save if she continues to save \$20 each<br>
Now many more weeks does Kirstin need to save if she continues to save \$20 each<br>
Now many more weeks does Kirs RUY **25.** Kirstin wants to buy a flute that costs \$240. She has saved \$20 each week for 3 weeks.

How many *more* weeks does Kirstin need to save if she continues to save \$20 each week?

- 9 weeks
- $\bigcirc$ 10 weeks
- $\bigcirc$ 11 weeks
- $\bigcirc$ 12 weeks

**26.** The graph represents the distance and time of a hike taken by Joshua and Liam. If they both started from the same place and walked in the same direction, at what time did they meet?

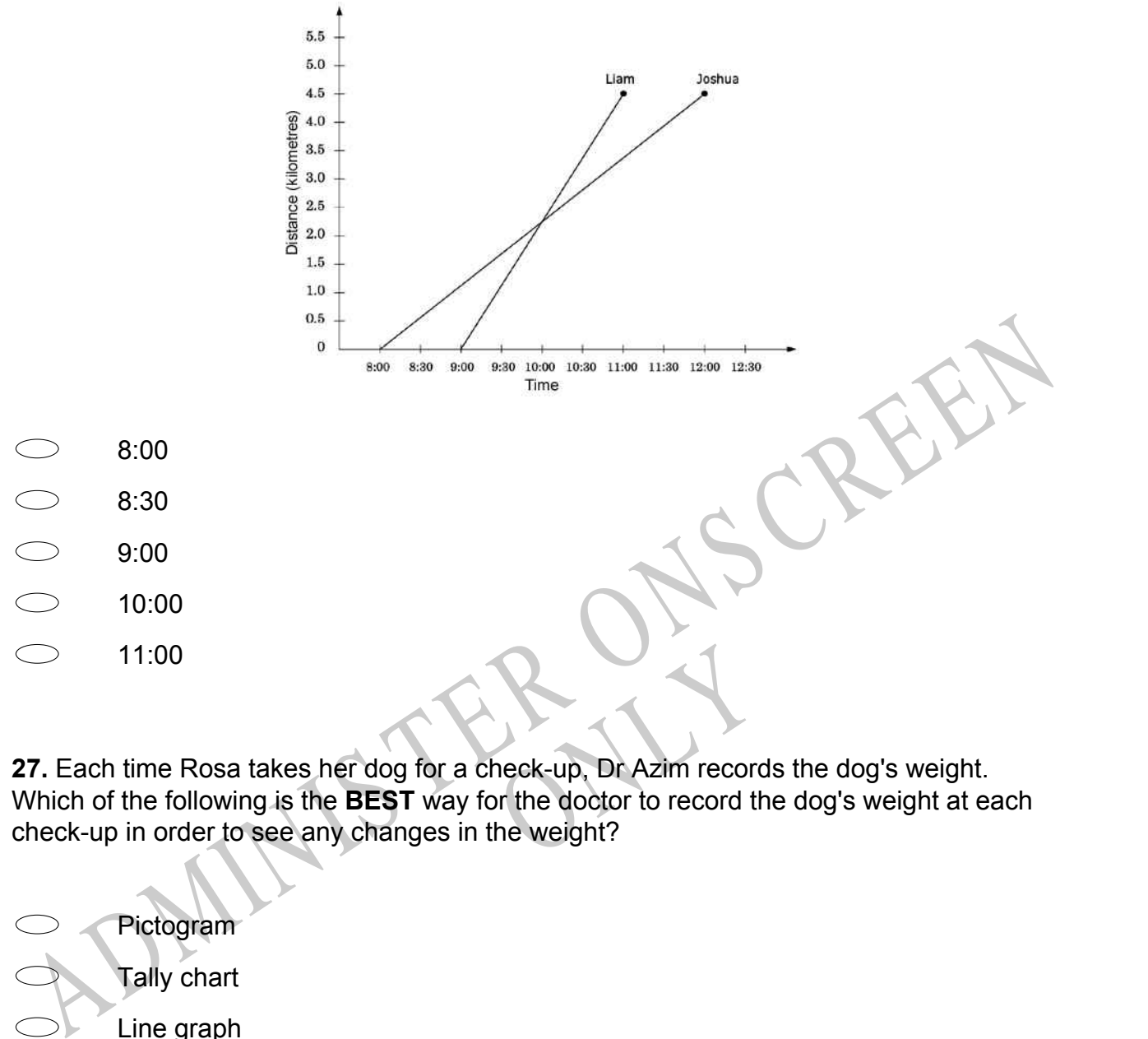

**27.** Each time Rosa takes her dog for a check-up, Dr Azim records the dog's weight. Which of the following is the **BEST** way for the doctor to record the dog's weight at each check-up in order to see any changes in the weight?

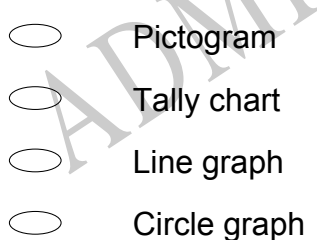

**28.** Marta used a rule to combine the numbers in column A and column B to get the number in column C.

Which of the following was **MOST** likely the rule Marta used?

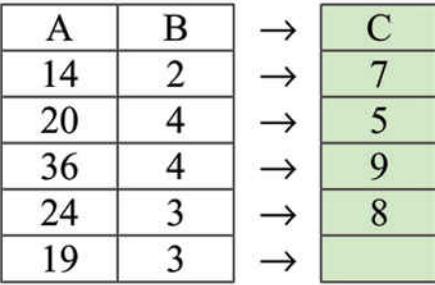

- Add the number in column A to the number next to it in column B.
- Subtract the number in column B from the number next to it in column A.
- Multiply the number in column A times the number next to it in column B.
- Divide the number in column A by the number next to it in column B.

**29.** Bridgett's mother recorded Bridgett's height on each birthday. Which is the **BEST** way for Bridgett to show this information?

- Line graph
- Tally chart
- Bar graph
- Circle graph

Subtract the number in column B from the number next to it in column A.<br>
Multiply the number in column A times the number next to it in column B.<br>
Divide the number in column A by the number next to it in column B.<br>
29. Br **30.** Just before sunrise the temperature was 13 degrees below zero. By 10 am the temperature had risen 19 degrees. Which shows how to find the temperature at 10 am?

RYS

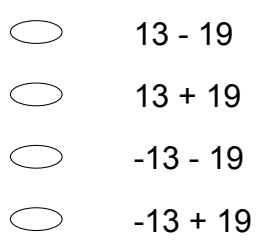

**31.** Sharice scored the following numbers of points in 5 dart games. 88, 96, 112, 135, 144 What is the median of these numbers?

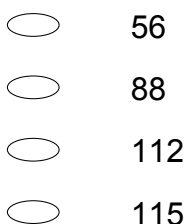

**32.** Which coordinates appear to be the location point *G* on the coordinate grid?

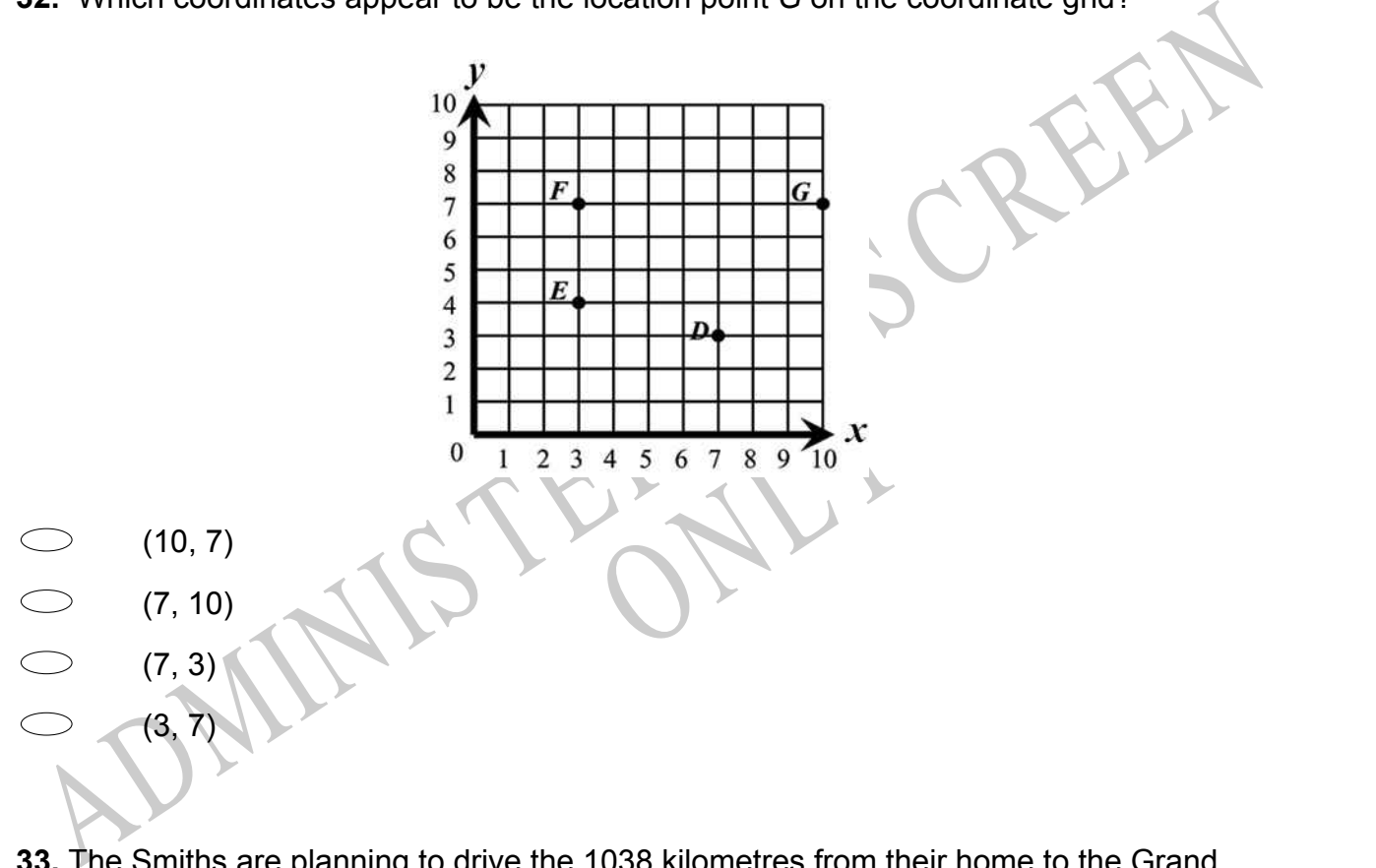

**33.** The Smiths are planning to drive the 1038 kilometres from their home to the Grand Canyon. They plan to drive 689 kilometres the first day. How many kilometres will they have left to drive to reach the Grand Canyon?

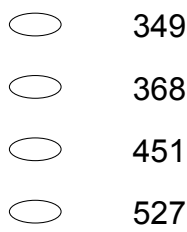

**34.** Last week Drew worked 7.9 hours. This week he worked 8.6 hours. How many more hours did he work this week than last week?

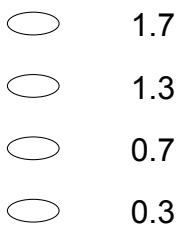

# **35.** Which of these could be the rule for the input/output machine shown below?

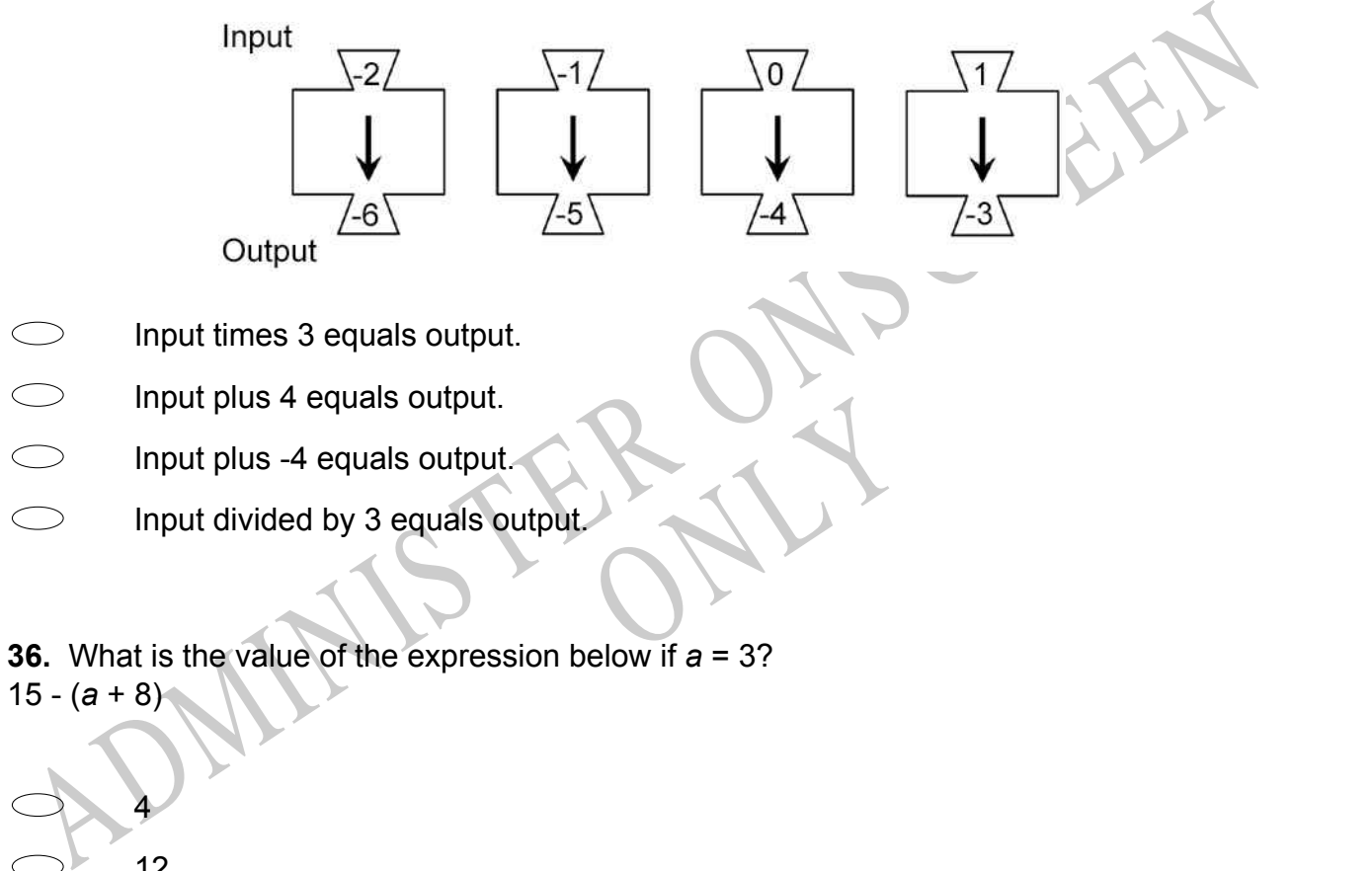

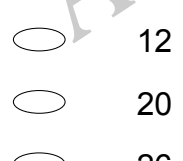

# 26

# **Use the following information to answer questions 37 to 38.**

The table shows the number of people living in New Zealand's main urban regions in 1996.

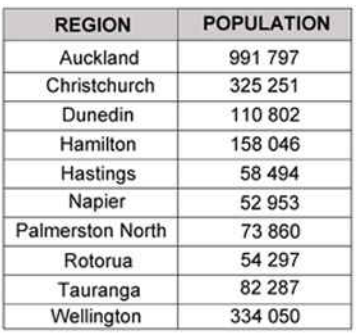

**37.** List the top five regions in order of population from largest to smallest.

Largest

Smallest \_\_\_\_\_\_\_

Examplest<br>
ADMINISTRATION<br>
ADMINISTRATION<br>
1651000<br>
1651000<br>
1651000<br>
1651000<br>
ADMINISTRATION<br>
1651000<br>
ADMINISTRATION<br>
1651000<br>
1651000<br>
ADMINISTRATION<br>
1651000<br>
ADMINISTRATION<br>
1651000<br>
2000<br>
2000<br>
2000<br>
2000<br>
2000<br>
2000 **38.** The total population in the three smallest regions is closest to which one of these figures?

RYS

- 107 000
- 166 000
- 471 000

End of Section

1 651 000

**39.** In the figure below, what fraction of rectangle *ABCD* is shaded?

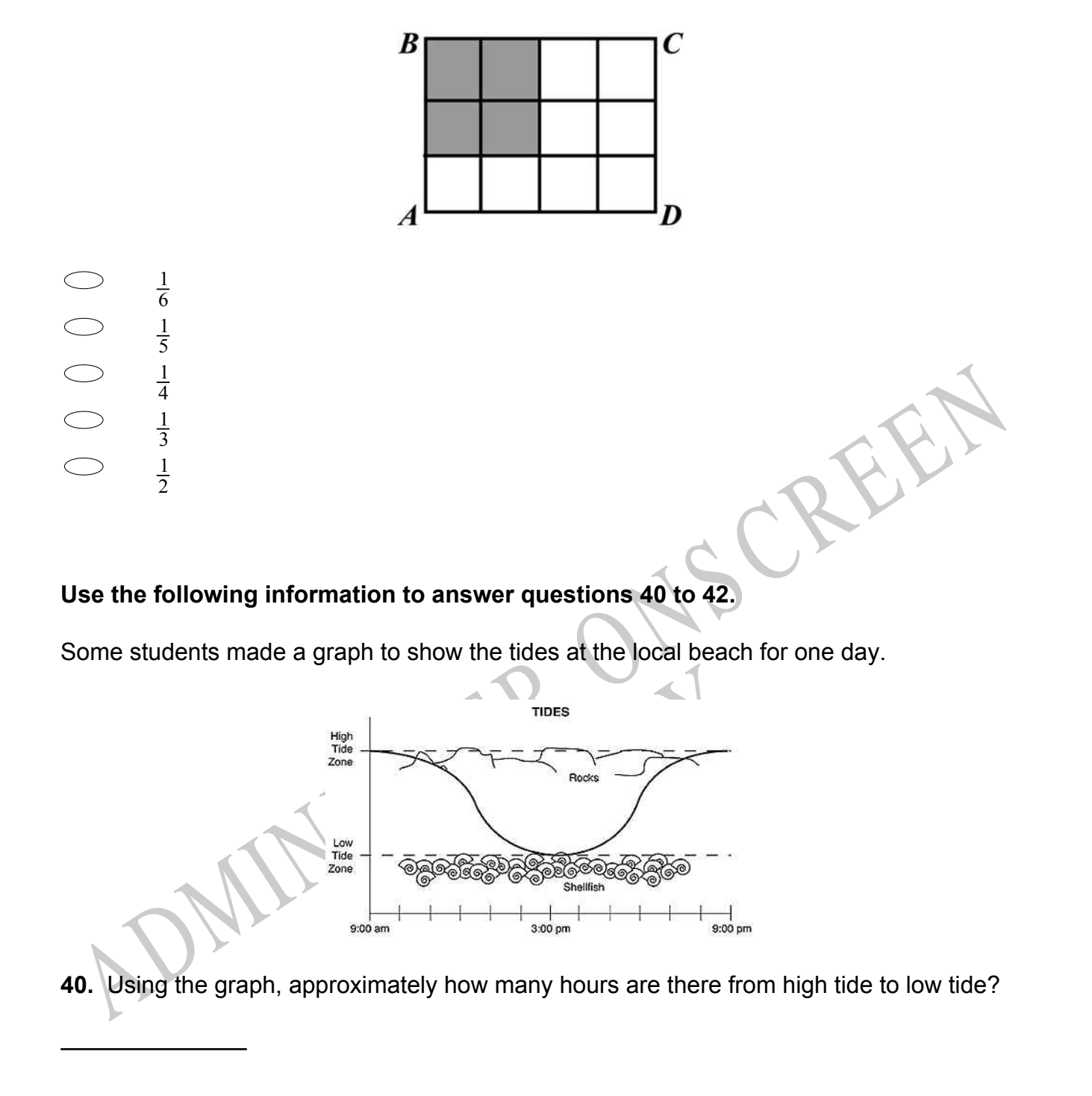

**41.** Decide the **BEST** time to collect shellfish that day and explain your answer.

**42.** Approximately, what time would the next low tide be?

End of Section

# **Use the following information to answer questions 43 to 45.**

These are the gateways to an amusement park.

Each gate shows the number of people who visited during one week.

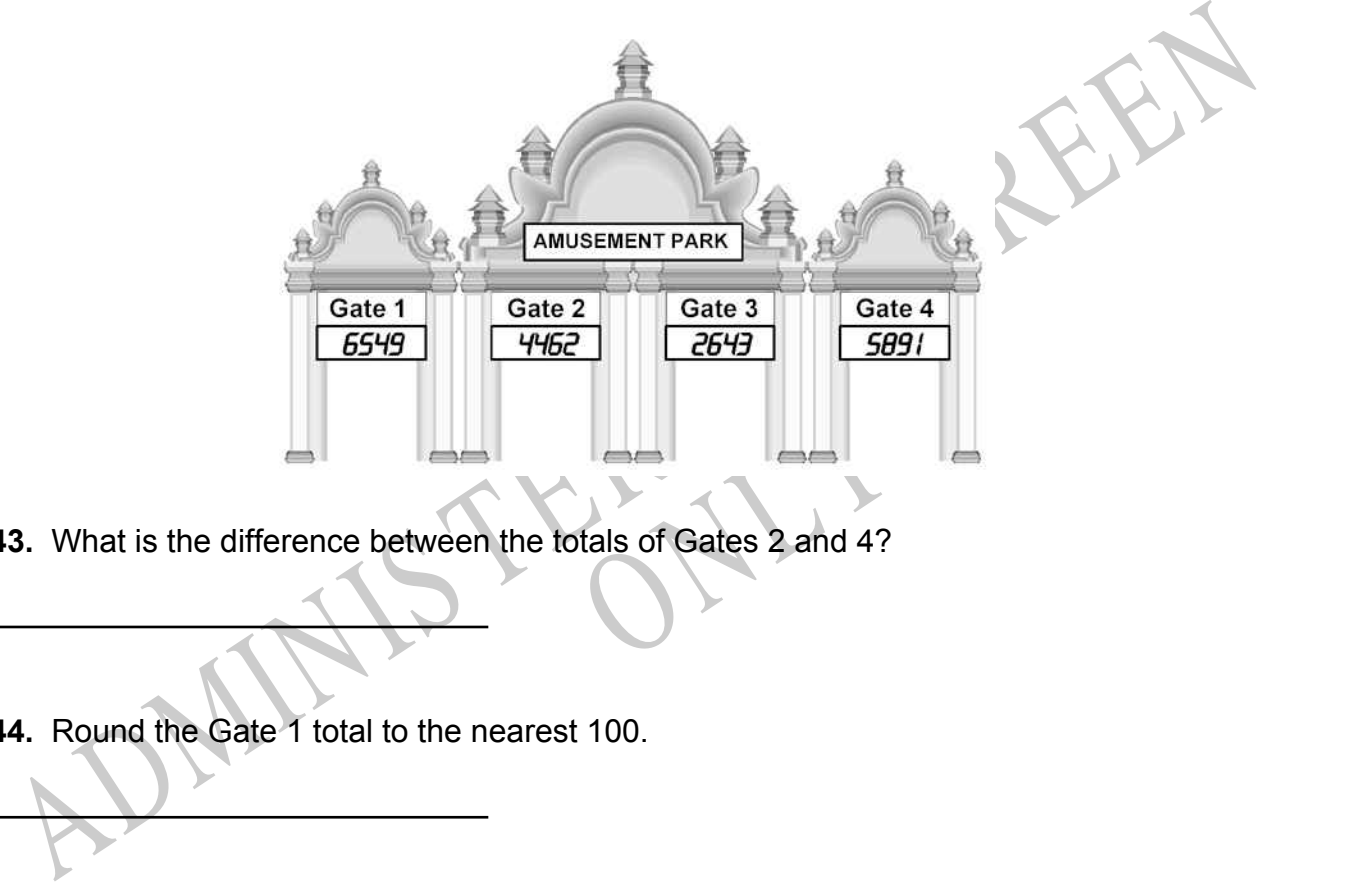

- **43.** What is the difference between the totals of Gates 2 and 4?
- **44.** Round the Gate 1 total to the nearest 100.

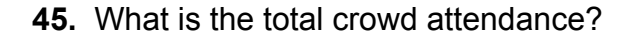

#### End of Section

**46.** Jackie collected 3 less than twice the number of cans Chad collected for recycling.

If c represents the number of cans Chad collected, what is an expression for the number of cans collected by Jackie?

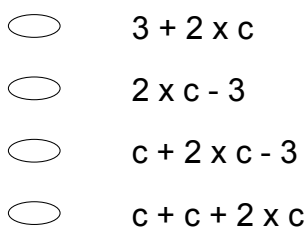

**47.** According to the graph below, about how many students chose skiing as their favourite winter sport?

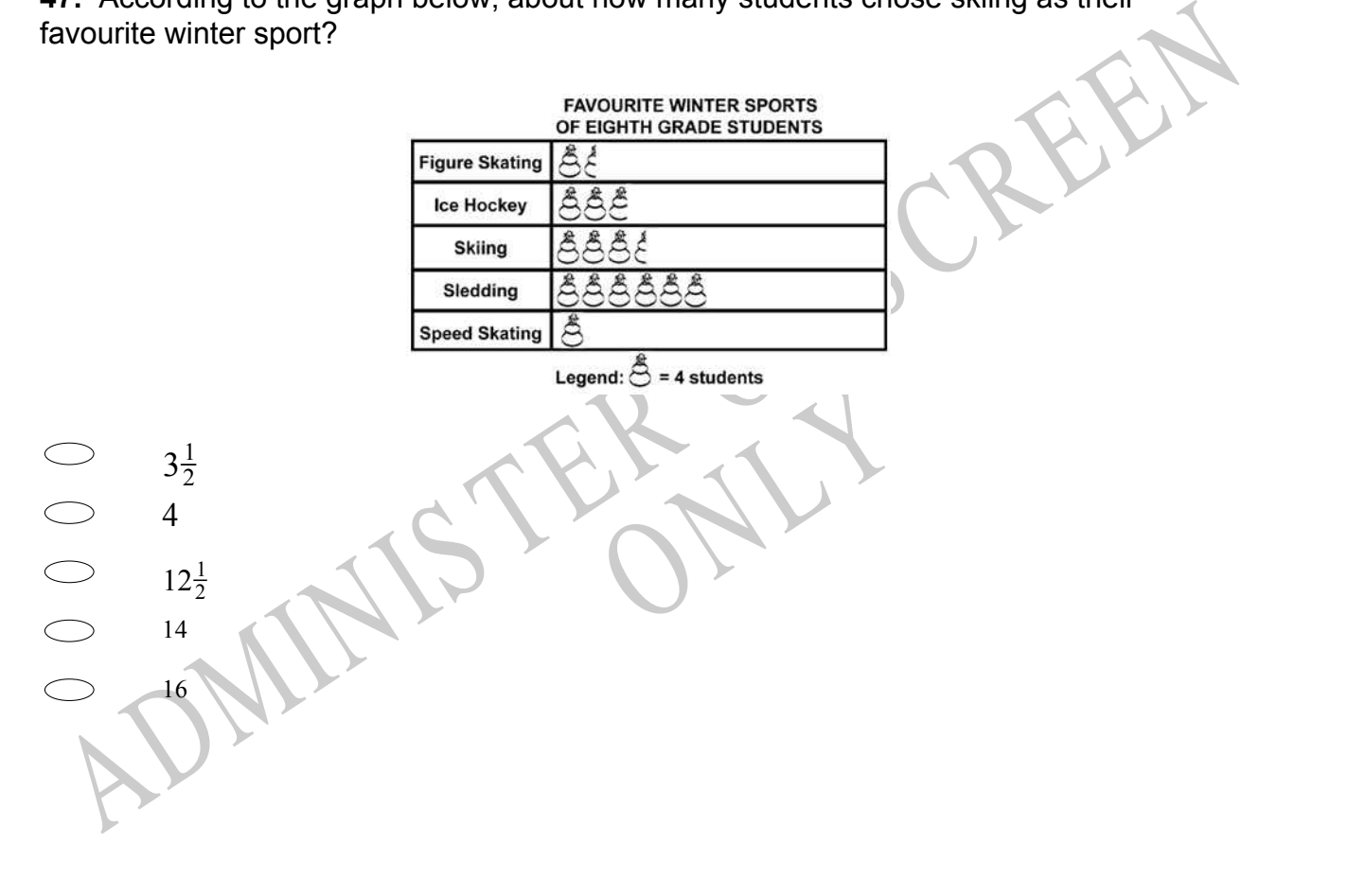

*Please provide these instructions to all staff involved with administering e-asTTle online.* 

## **Before the testing session**

#### **1. Make sure students have the right devices and browsers installed**

Unsupported devices may result in the test not displaying correctly and affect students' scores.

#### **Desktop/Laptop**

- Windows, Mac or Chromebook
- Minimum window width: 1280 pixels
- Windows devices need up-to-date Edge, Chrome, Firefox or IE11
- Windows tablets/hybrids e.g., Surface Pro must have a keyboard attached
- Mac devices need recent Chrome or Safari

### **Large Tablets (9"+)**

- iPads: iOS 10+ with Safari
- Androids: Large tablet e.g., Samsung Galaxy Tab 4. Must have Android 5+ and latest Chrome
- Minimum window width: 768 pixels

iPad Minis and small Androids must not be used.

More information on device requirements and the underlying rationale is available on th[e help site.](http://easttlehelp.vln.school.nz/studentwebsite/device-requirements)

#### **2. Sit the Practice Test**

[A practice test for each subject](https://e-asttle.education.govt.nz/SCWeb/practicetest/practice-test-subject.faces) is available. These are also available in the Student Portal (no login required). Practice tests are designed to familiarise you and your students with e-asTTle online before sitting a real test. Each practice test contains attitude questions, look-over time and 5-8 questions designed to be relatively simple to answer. [Teacher scripts](http://easttlehelp.vln.school.nz/studentwebsite/practice-test-scripts) are available for practice tests.

# **3.** Ensure you have student login information

More information on accessing student logins and resetting passwords is available on the [help site.](http://easttlehelp.vln.school.nz/studentwebsite/student-login-and-forgotten-passwords)

#### **4. Check if calculators are required (Maths/Pāngarau)**

Tests with questions at mostly Level 5 and 6 require the use of calculators. Tests with questions at mostly Levels 2 to 4 do NOT require a calculator.

# **During the testing session**

- **1. Check equipment**
- Make sure students' devices are charged.
- Make sure students have scrap paper and a pen/pencil for working, calculators (if needed) and a quiet activity they can continue with if they finish early.

## **2. Read the Test Details to students**

Once students select a test, they will see the test details page (example shown on right).

Read through this page aloud with your students.

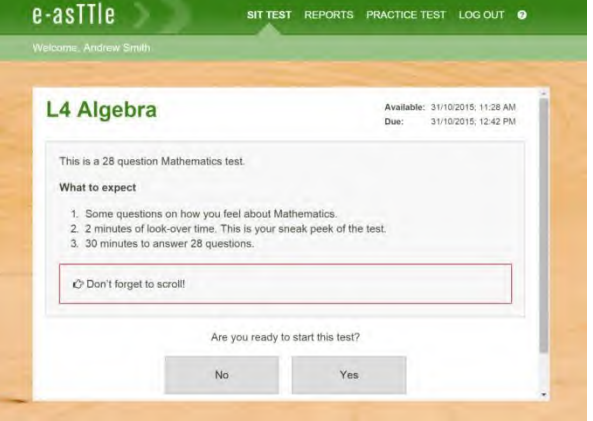

Other reminders to discuss with students:

- Once they choose 'Yes', the timer starts. Once the timer is counting down, there is no way to pause the test. If students close the test accidentally, they can re-open it again, provided the timer hasn't finished.
- Ask students to raise their hand if something seems wrong.
- Fullscreen mode is recommended.

For students on iPad or Android tablet devices: remind them to lock their device in portrait mode.

For students on Windows hybrid devices (such as the Surface Pro): remind them to keep the keyboard attached during the test.

#### **3. Supervising the test**

Make sure you walk around and monitor students during the test. Students tend to continue with their test even if something has gone wrong – for example, a question does not display correctly. For this reason, check that pages are loading correctly, and students are scrolling to see all the content and options. It's a good idea to have a paper booklet of the test available during the testing session.

Students are generally expected to read the test content without assistance. Information on accommodations (e.g., reader-writers) is available on th[e help site.](http://easttlehelp.vln.school.nz/studentwebsite/accomodations)

#### **4. Know what to do if things go wrong**

#### **Internet disconnected**

If student answers aren't saving, e-asTTle will show a yellow banner at the top of the page. The banner will turn red when there has been disconnection for 2 minutes or more. Students can keep answering whatever they can, and e-asTTle will try and save answers. Don't refresh or close the window if a coloured banner is showing.

3 answers still saving... You can keep going. 34:50 test time left Question 4 of 30

If the Internet has been down, use your professional judgement to decide if students' results should b[e excluded.](http://easttlehelp.vln.school.nz/assign-test/student-exclusions)

#### **Images not loading**

If an image is missing, students will see an icon they can click to try and reload the image.

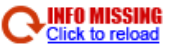

#### **A question doesn't load fully or looks strange**

If something has loaded incorrectly, it can sometimes be corrected by selecting the 'Next' button then the 'Previous' button to reload the question.

Detailed troubleshooting information is available on th[e help site.](http://easttlehelp.vln.school.nz/studentwebsite/troubleshooting) To report issues with online testing or for additional assistance, please contact the Education Service Desk: 0800 225 5428.